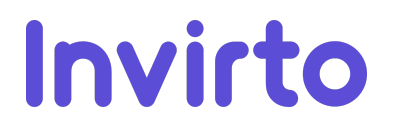

## Interoperabilität

Die Versicherten können die über Invirto verarbeiteten Daten aus der digitalen Gesundheitsanwendung in einem interoperablen Format exportiert und für die weitere Nutzung bereitgestellt werden. Die Übermittlung erfolgt in einem offenen anerkannten internationalen Standard.

Zudem können die Versicherten für die Versorgung relevante Auszüge über die Invirto verarbeiteten Gesundheitsdaten, insbesondere zu Therapieverläufen aus der digitalen Gesundheitsanwendung exportieren. Der Export erfolgt in einem menschenlesbaren und ausdruckbaren Format und berücksichtigt den Versorgungskontext, in dem Invirto gemäß seiner medizinischen Zweckbestimmung typischerweise zum Einsatz kommt.

Invirto verfügt über keine standardisierte Schnittstellen zu persönlichen Medizingeräten.

Die für die Herstellung der Interoperabilität der digitalen Gesundheitsanwendung genutzten Standards und Profile sind vollständig veröffentlicht und können diskriminierungsfrei genutzt und von Dritten in ihren Systemen implementiert werden. Der Hersteller hat keine eigenen Profilierungen vorgenommen.

Invirto ermöglicht es den Versicherten ab dem 1. Januar 2023, die von der digitalen Gesundheitsanwendung verarbeiteten Daten mit entsprechender Einwilligung jederzeit in seine elektronische Patientenakte zu übermitteln. Zudem bietet Invirto den Nutzer:innen die Möglichkeit einer regelmäßigen, automatisierten Übermittlung der von der digitalen Gesundheitsanwendung verarbeiteten Daten von der digitalen Gesundheitsanwendung in die elektronische Patientenakte. Sympatient ermöglicht den Nutzer:innen eine an den bestimmungsgemäßen Gebrauch von Invirto sowie an den Versorgungskontext angepasste Konfiguration der regelmäßigen automatisierten Übermittlung. Diese Übertragung wird beendet sobald der Verordnungszeitraum und damit die Nutzung der digitalen Gesundheitsanwendung zu Lasten der gesetzlichen Krankenversicherung beendet ist, und weist die Versicherten vorab sowie zum entsprechenden Zeitpunkt darauf hin.

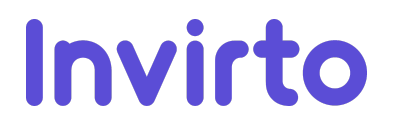

Tabelle: Übersicht aller erhobenen Daten in der digitalen Gesundheitsanwendung

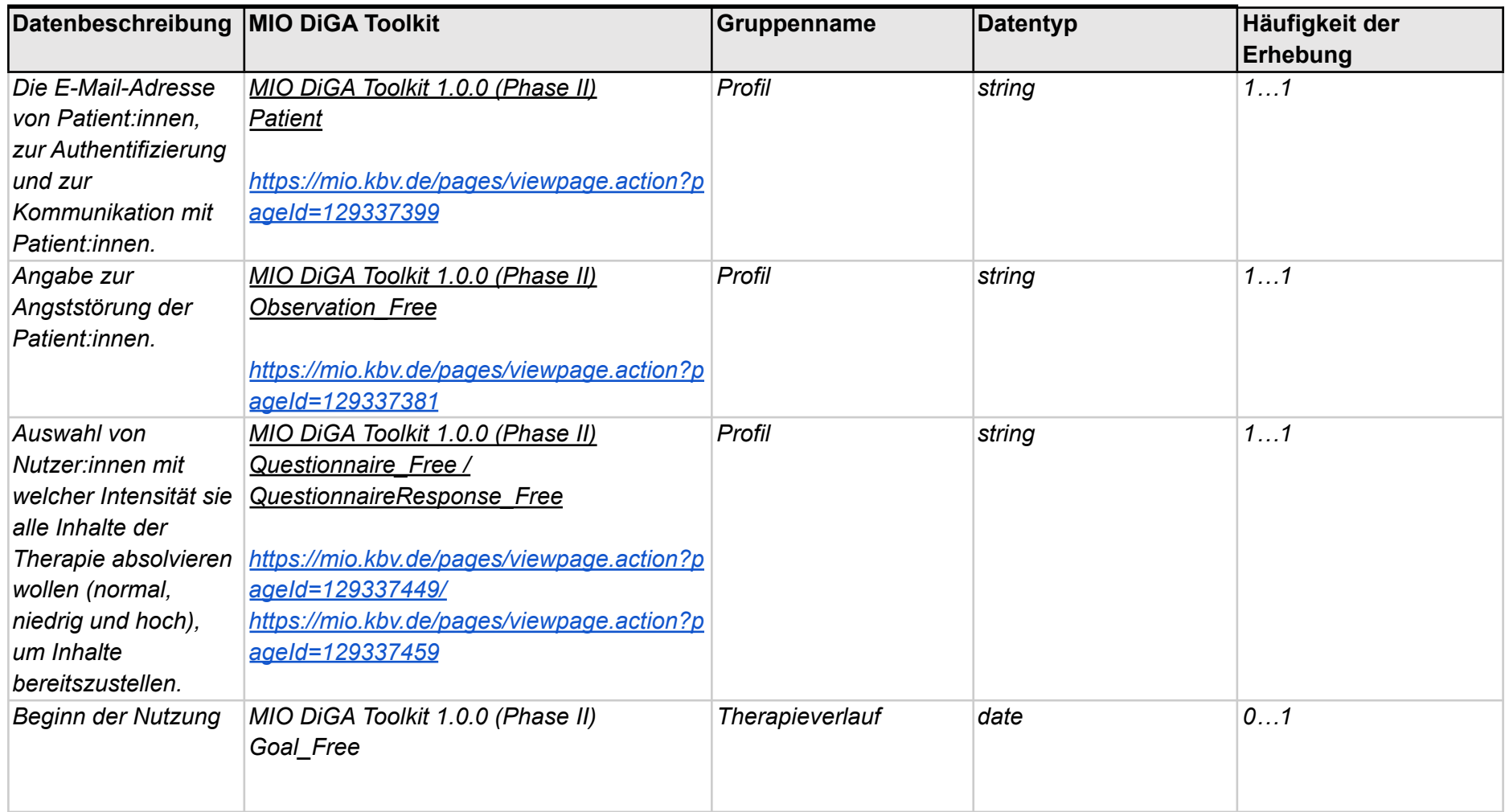

## Invirto

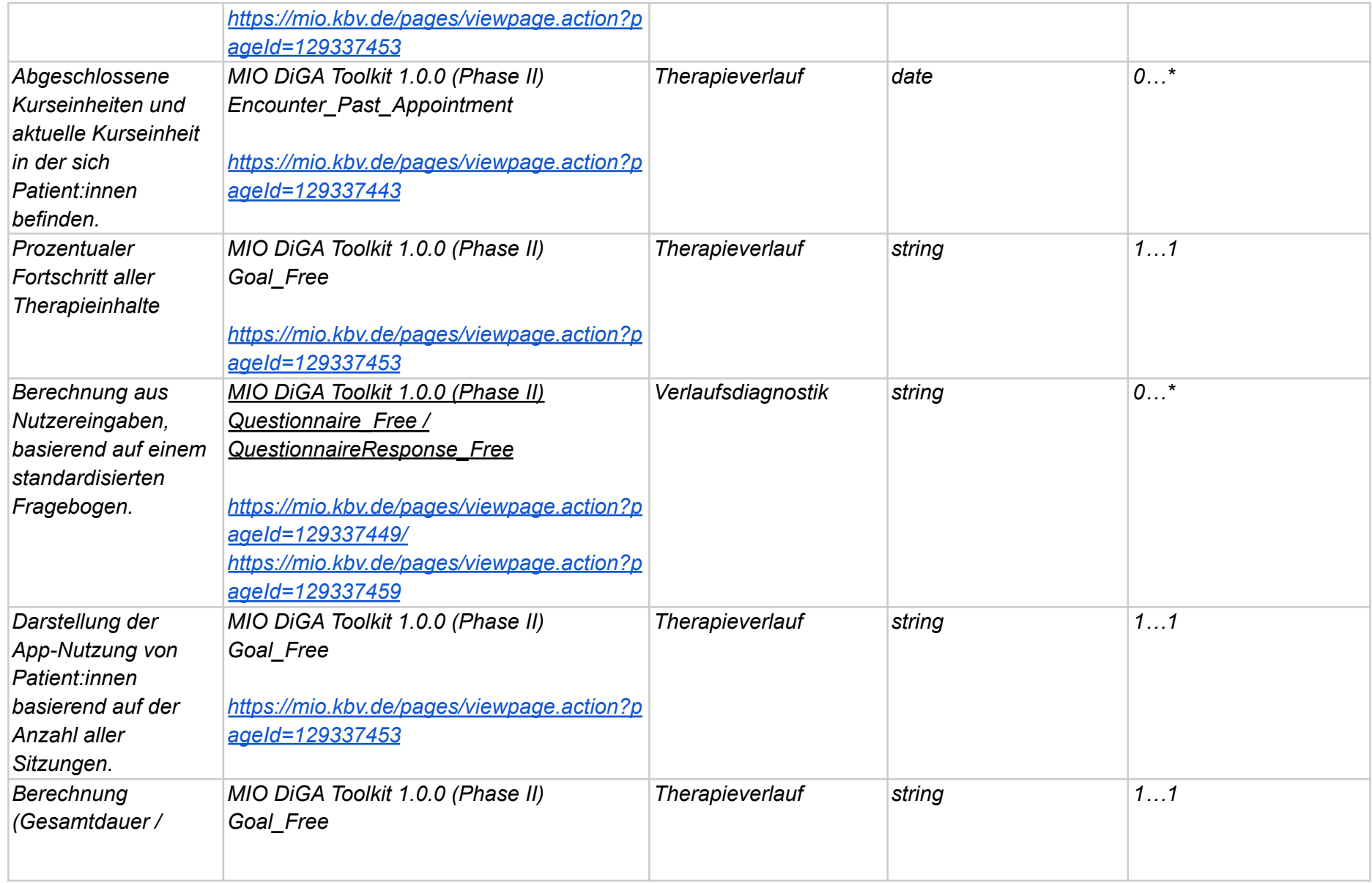

## Invirto

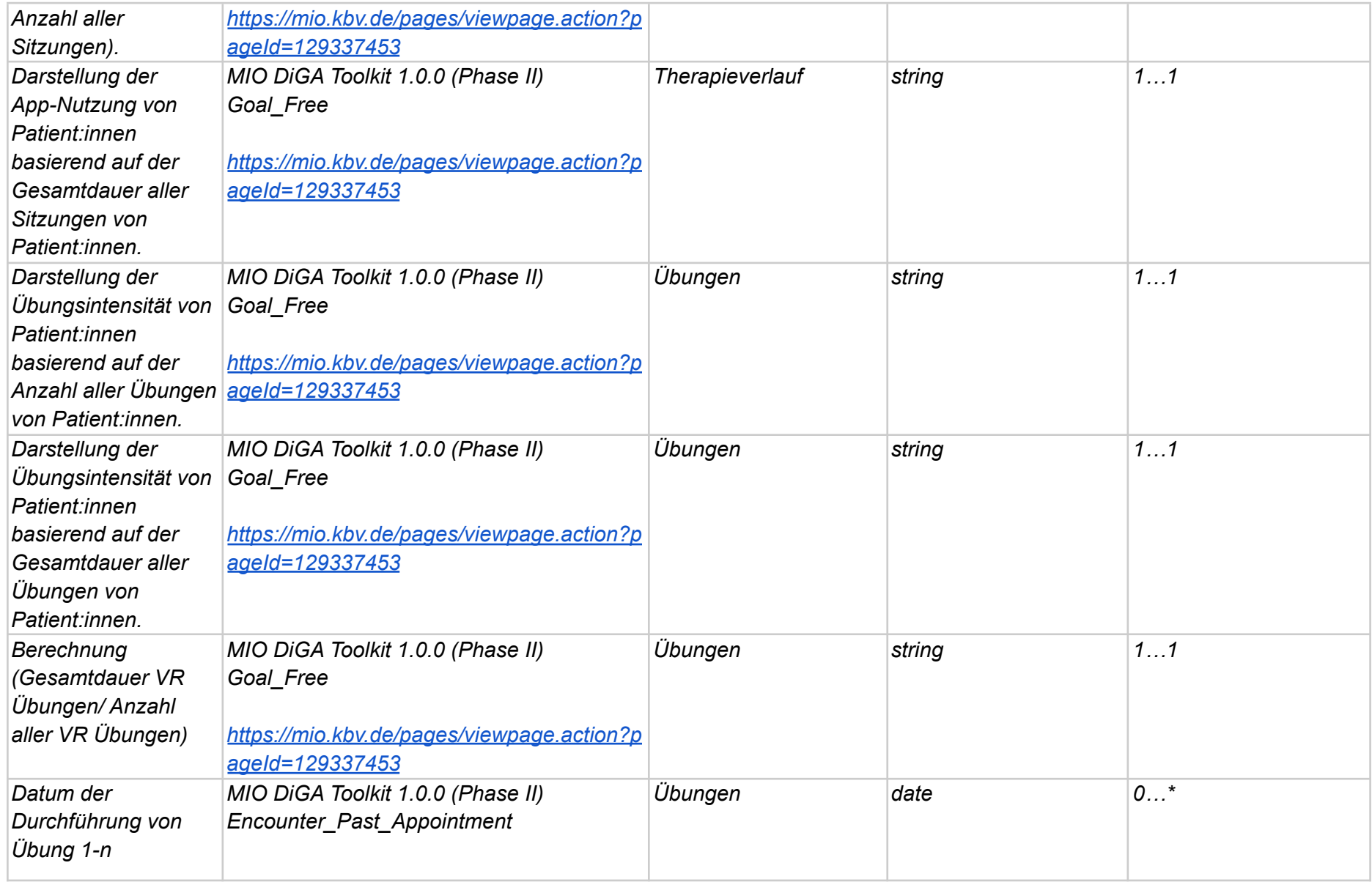

## Invirto

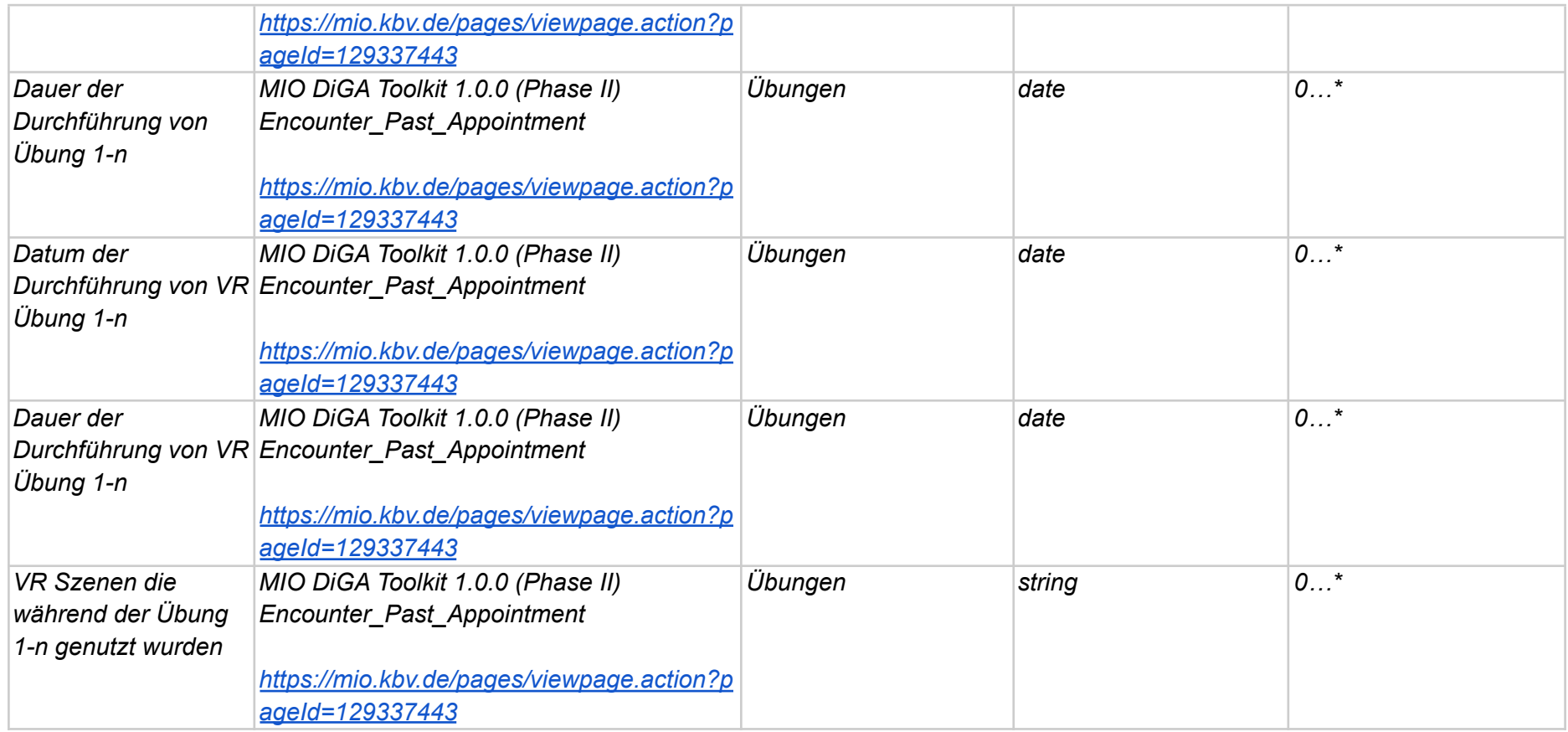